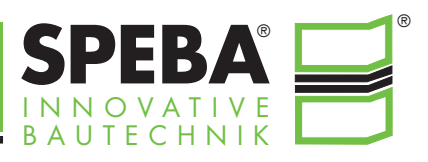

SPEBA-Gleitfolie, Gleitlager und Streifenlager werden unter Flachdachdecken auf die tragenden Wände gelegt (nichttragende Wände nach DIN 1053 sind nachzumauern und durch geeignete Stoffe zwischen Wandoberkante und Deckenuntersicht vom Deckengewicht druckspannungsfrei zu halten).

So werden die Ausdehnung der Deckenplatte durch Gleiten auf der Wand bewirkt und Schubrisse in der Wand verhindert.

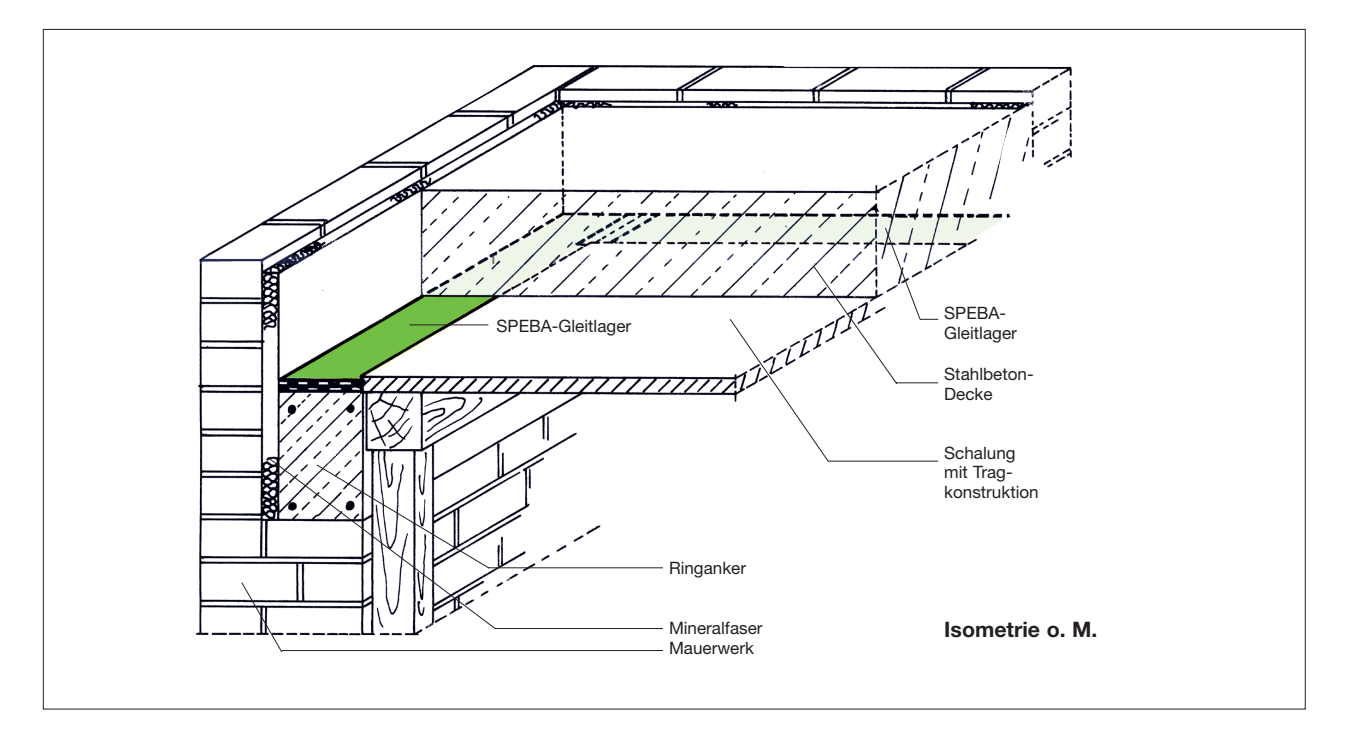

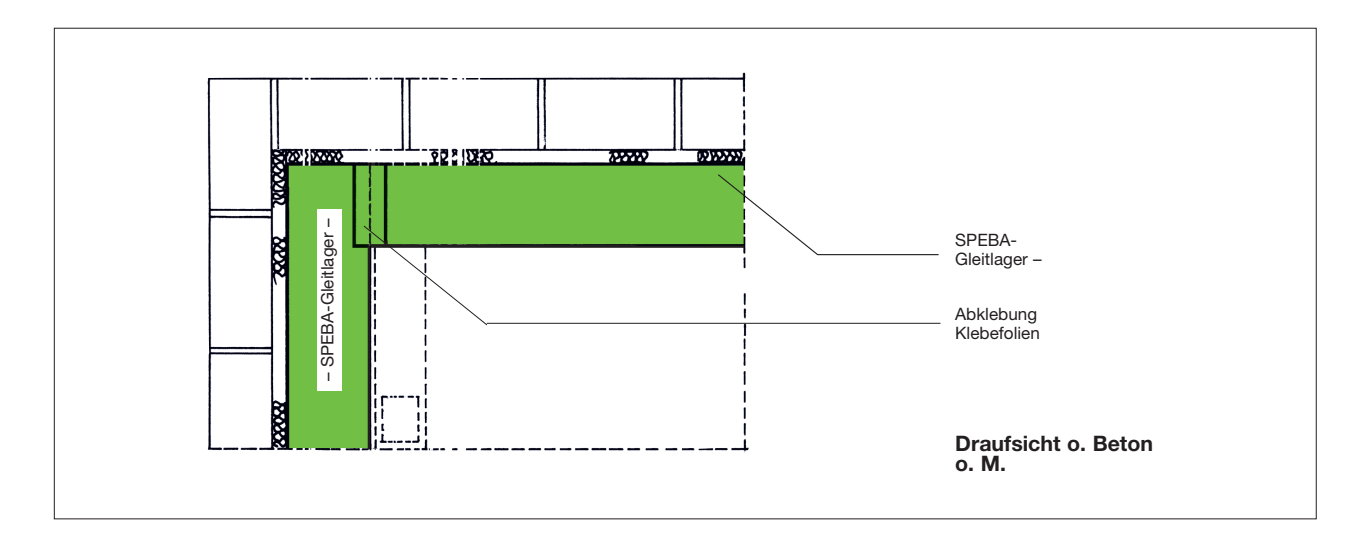

Die Auflagerfläche auf dem Mauerkopf ist sauber und eben abzureiben und von Fett und körnigem Material zu säubern. Um die Bewegungsfreiheit zu gewährleisten, sollte die Unterkante der fertigen Decke gleich der Oberkante des Lagers sein.

Danach wird das SPEBA-Lager mit der Kaschierung nach unten auf den erhärteten Beton gelegt. Die Stöße werden von oben mit 50-mm-breitem Klebefilm abgeklebt. Darauf kann betoniert werden.

Die technischen Empfehlungen basieren auf zuverlässigen Versuchen. Aufgrund der verschiedenen Einsatzmöglichkeiten entsprechend den örtlichen Verhältnissen kann eine Gewähr weder unmittelbar noch mittelbar übernommen werden. Änderungen vorbehalten.